Ginés Ciudad-Real Núñez

Fichas para mejorar la atención

Contabiliza los símbolos que hay en la tabla:

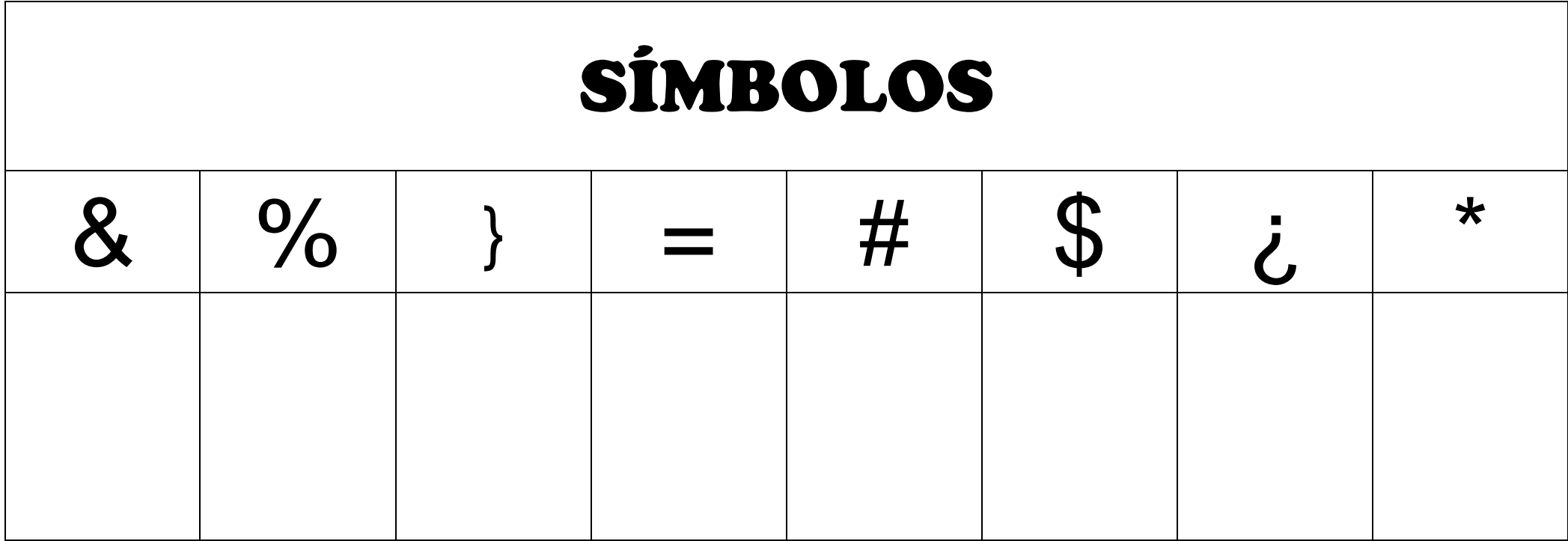

## **MATRIZ DE SÍMBOLOS**

http://triniblog.wordpress.com/